## Instituto de Computação – UNICAMP MC202 – Estruturas de Dados – 2º Semestre de 2022 <https://www.ic.unicamp.br/~lehilton/cursos/2s2022/mc202e/>

## Exercícios de fixação - Recursão

Questão 1. Recursão e iteração:

- Crie um algoritmo recursivo que calcule a *n*-ésima potência de um número.
- Reescreva o algoritmo do item acima de forma iterativa.
- Quem faz mais multiplicações: a versão iterativa ou a versão recursiva do fatorial? Os dois usam a mesma quantidade de memória?

Questão 2. Um programa LOGO é uma sequência de instruções que se baseiam em um cabeçote de desenho (chamado de tartaruga) numa certa posição atual e orientação em uma tela de desenho e nos seguintes comandos:

- desenhar(*x*): desenha e anda em linha reta a partir da posição atual de tamanho *x* pixels;
- $ginar(x)$ : gira o cabeçote em um ângulo de *x* graus;
- *(a)* Uma estrela de Koch é um fractal como na imagem a seguir, nos níveis 1, 2 e 3, respectivamente. Escreva uma função que escreva uma sequência de comandos LOGO para desenhar a estrela de Koch de nível *l* de largura *w*.
- *(b)* Crie um programa que desenhe uma grade de triângulos de altura *n* usando comandos LOGO.

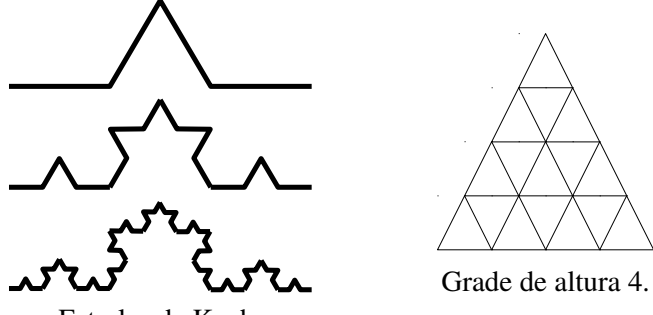

Estrelas de Koch.

*(c)* (extra) Um formato de imagem [PGM](https://en.wikipedia.org/wiki/Netpbm_format#PGM_example) é um arquivo de texto que representa uma imagem em escala de cinza: de preto (0) ao branco (255). Também há um formato com cores. Adapte o programa acima para criar uma imagem. Experimente ensinar novos comandos à tartaruga, como mudar a cor/intensidade, a largura da caneta ou andar sem desenhar. Experimente criar funções para desenhar figuras mais complexas, como um espiral, um [Triângulo de Sierpinski](https://pt.wikipedia.org/wiki/Tri%C3%A2ngulo_de_Sierpinski) etc.